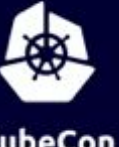

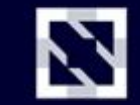

**KubeCon** 

**CloudNativeCon** 

Europe 2020

Virtual

#### **Dynamic Configuration with ComponentConfig and the Control Loop**

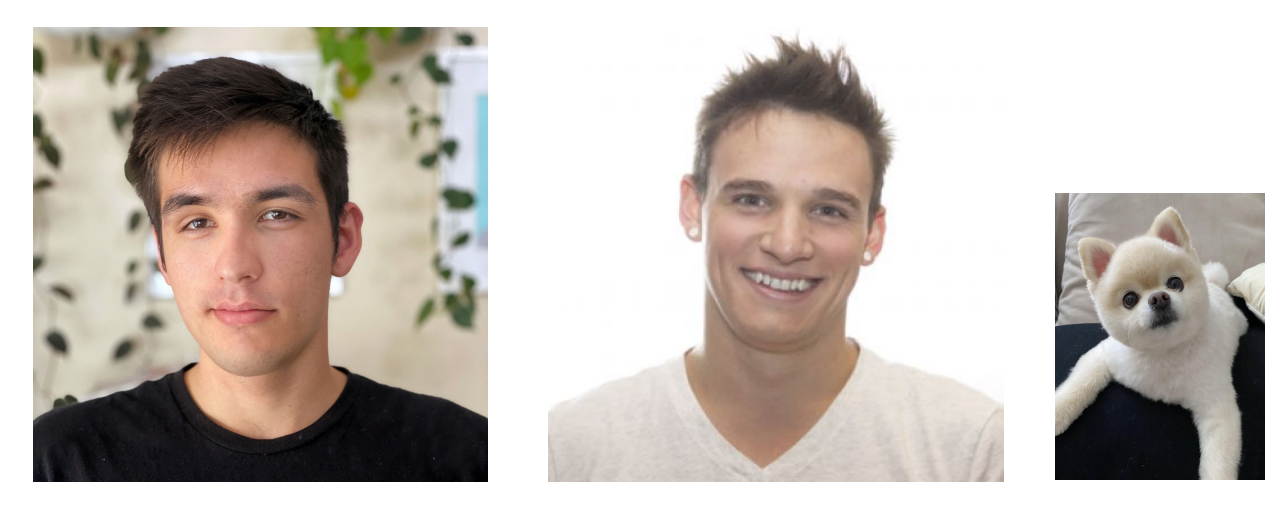

**Leigh Capili Chris Hein** (kevin)

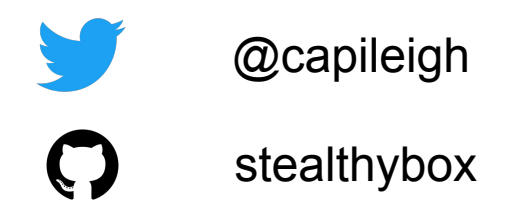

@capileigh @christopherhein

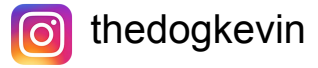

stealthybox christopherhein

# **Let's talk about config...**

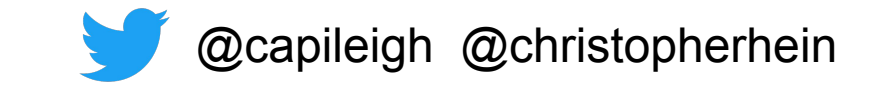

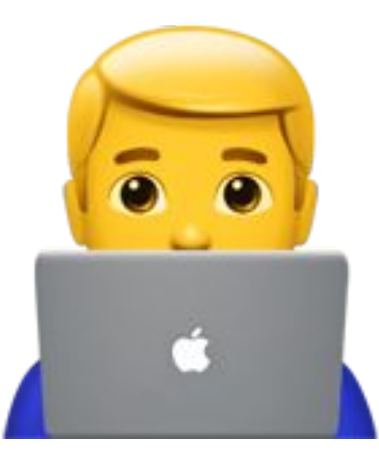

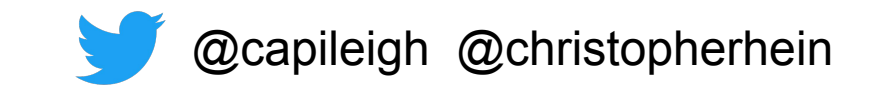

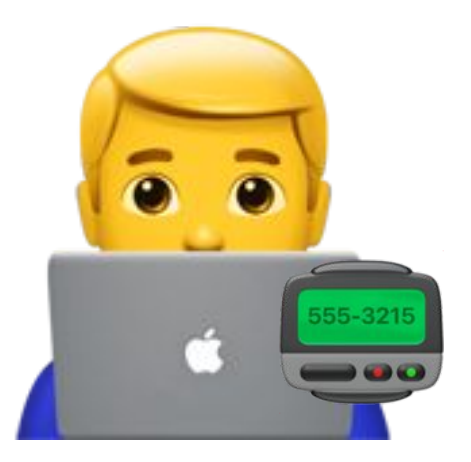

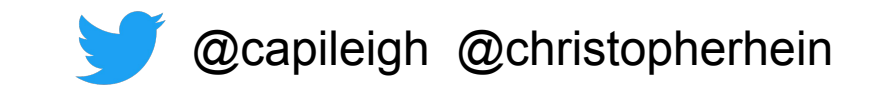

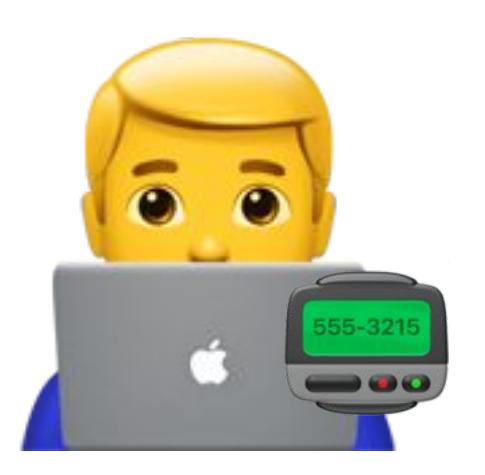

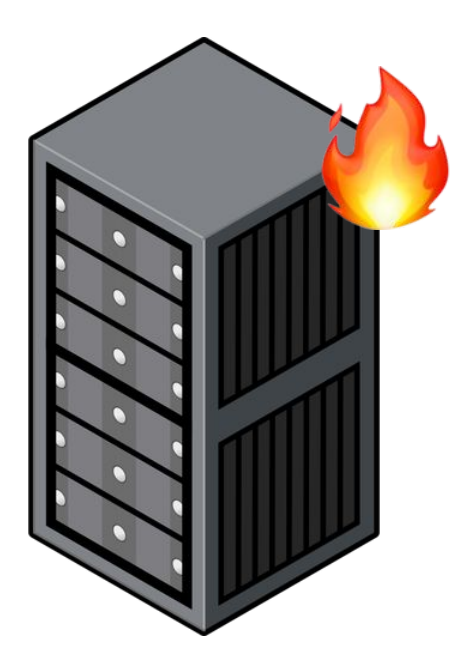

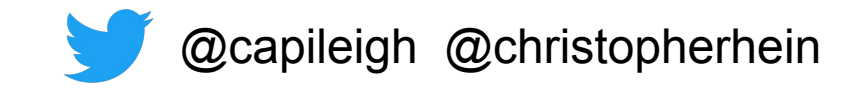

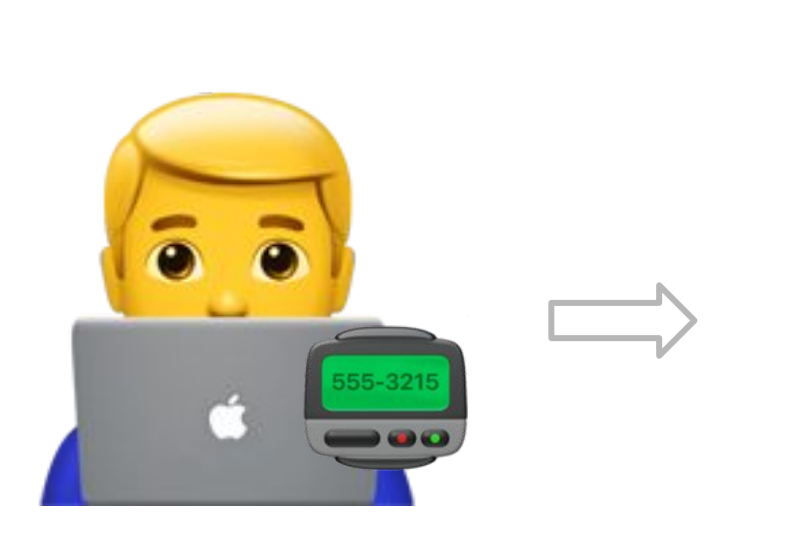

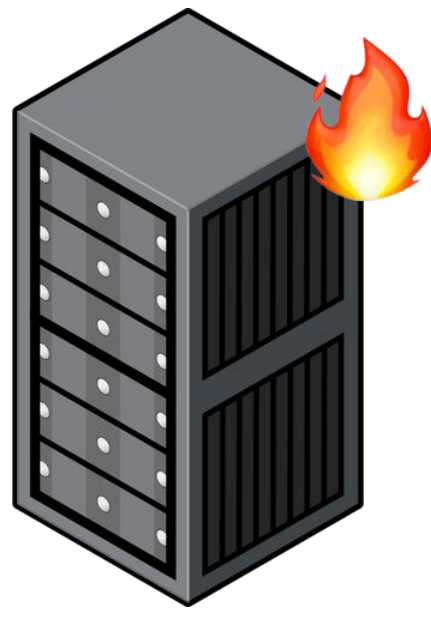

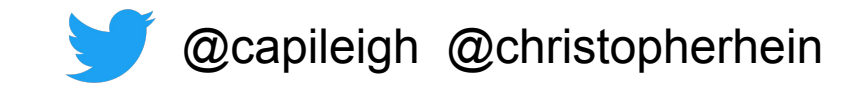

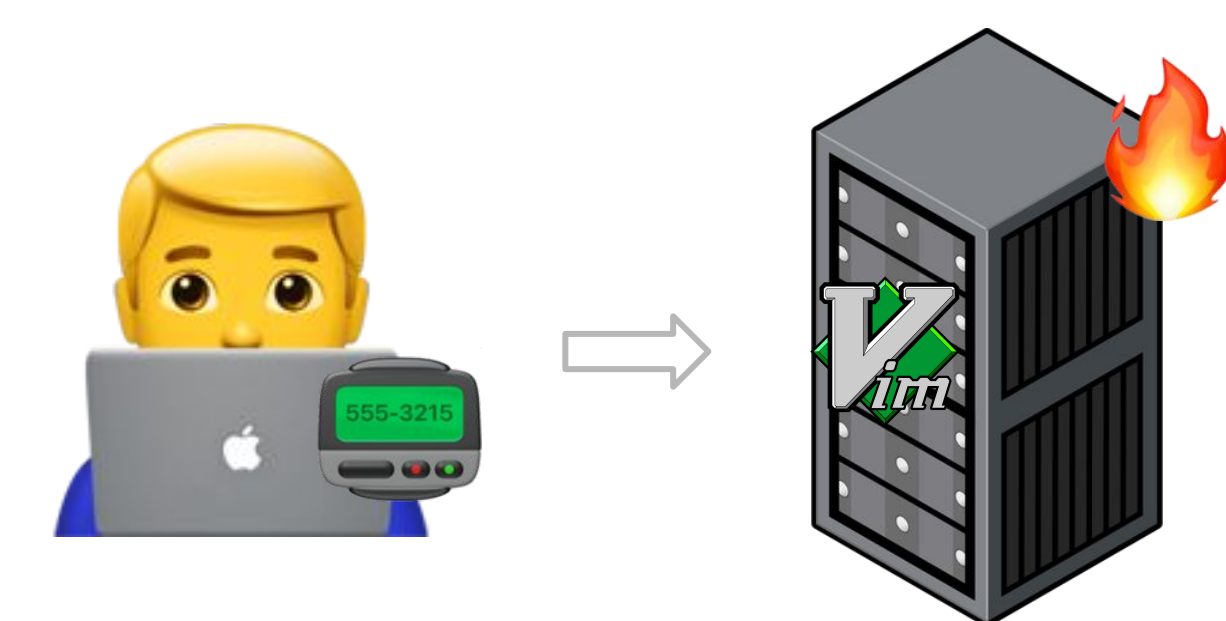

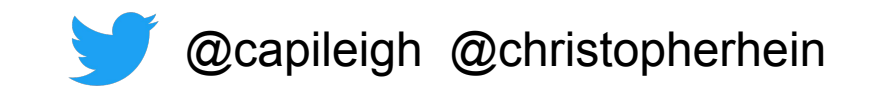

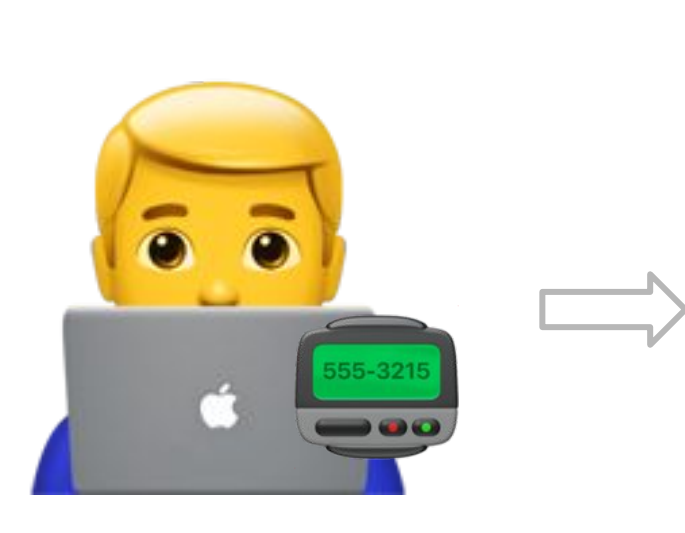

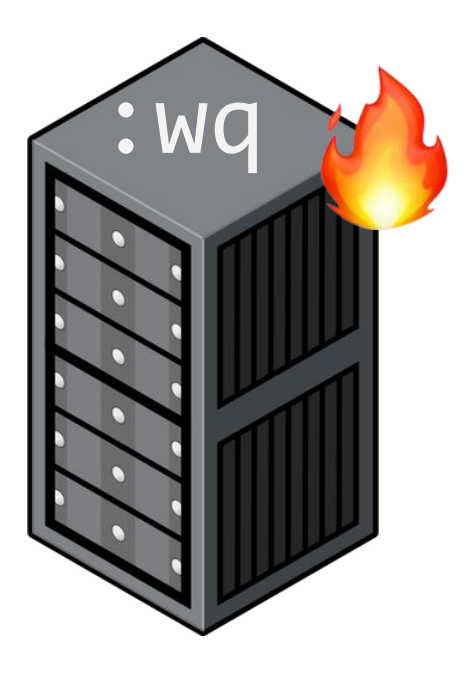

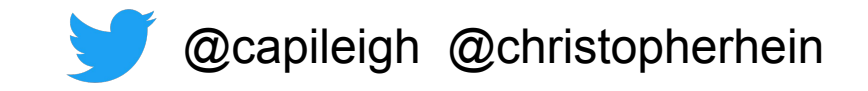

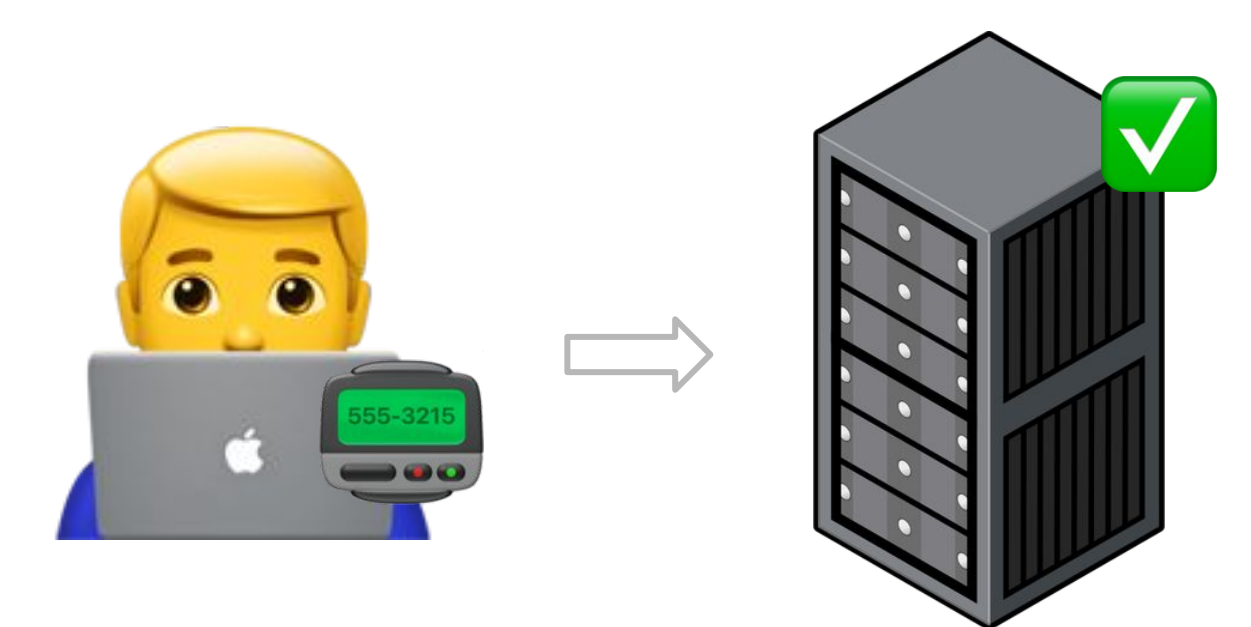

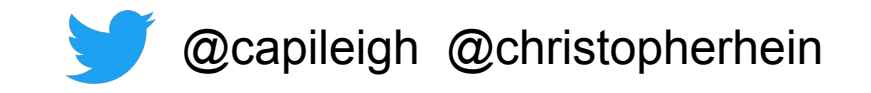

### **24 hours later…**

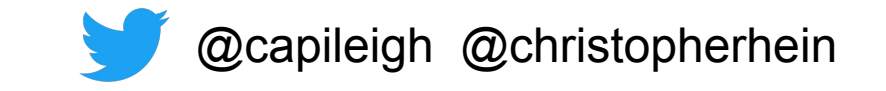

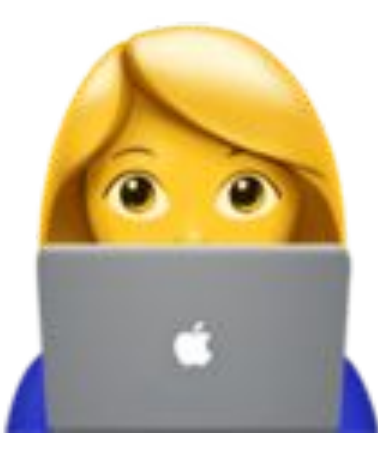

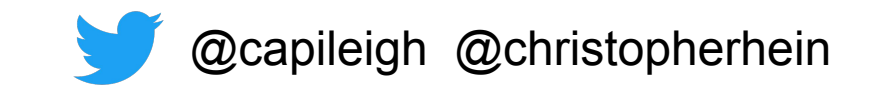

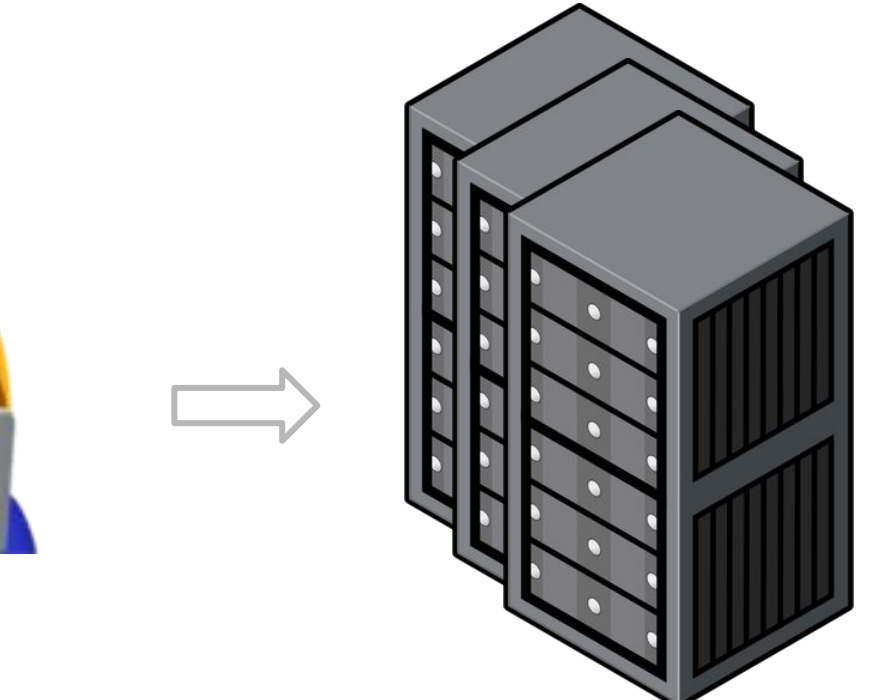

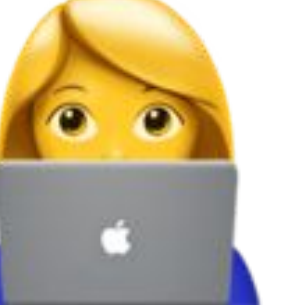

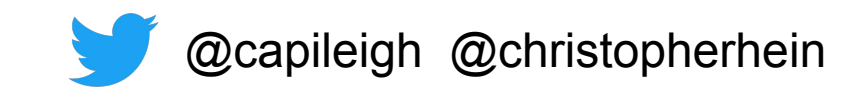

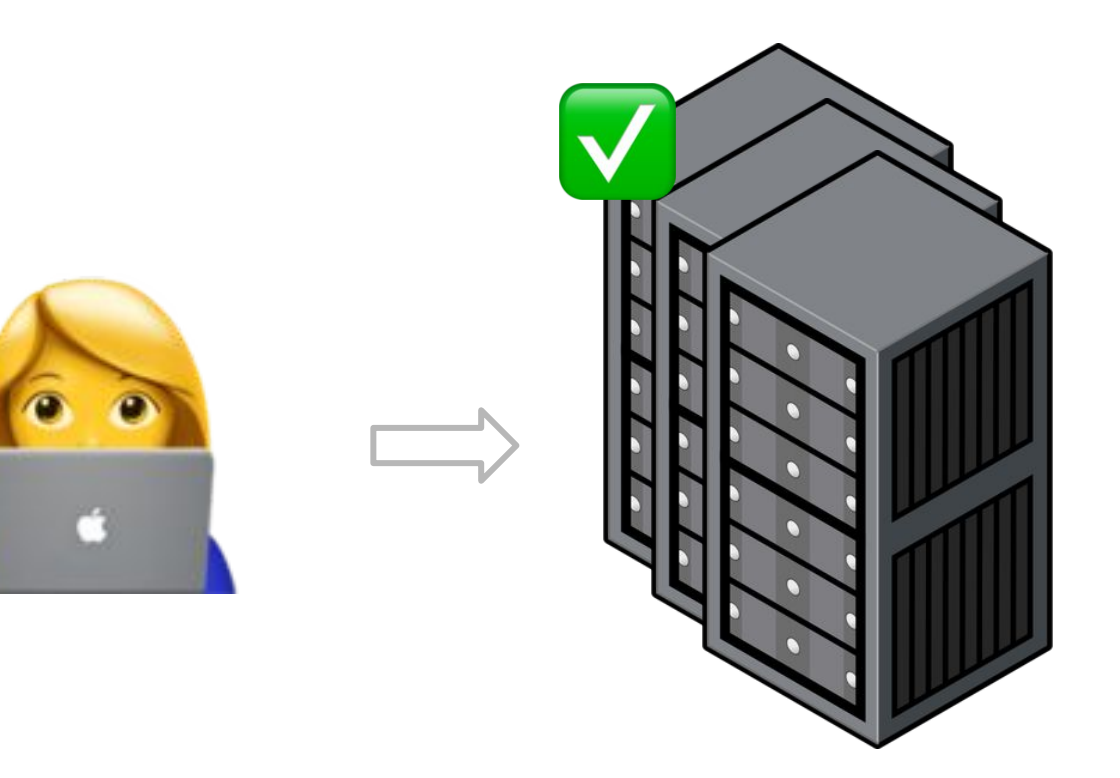

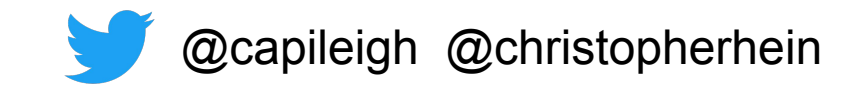

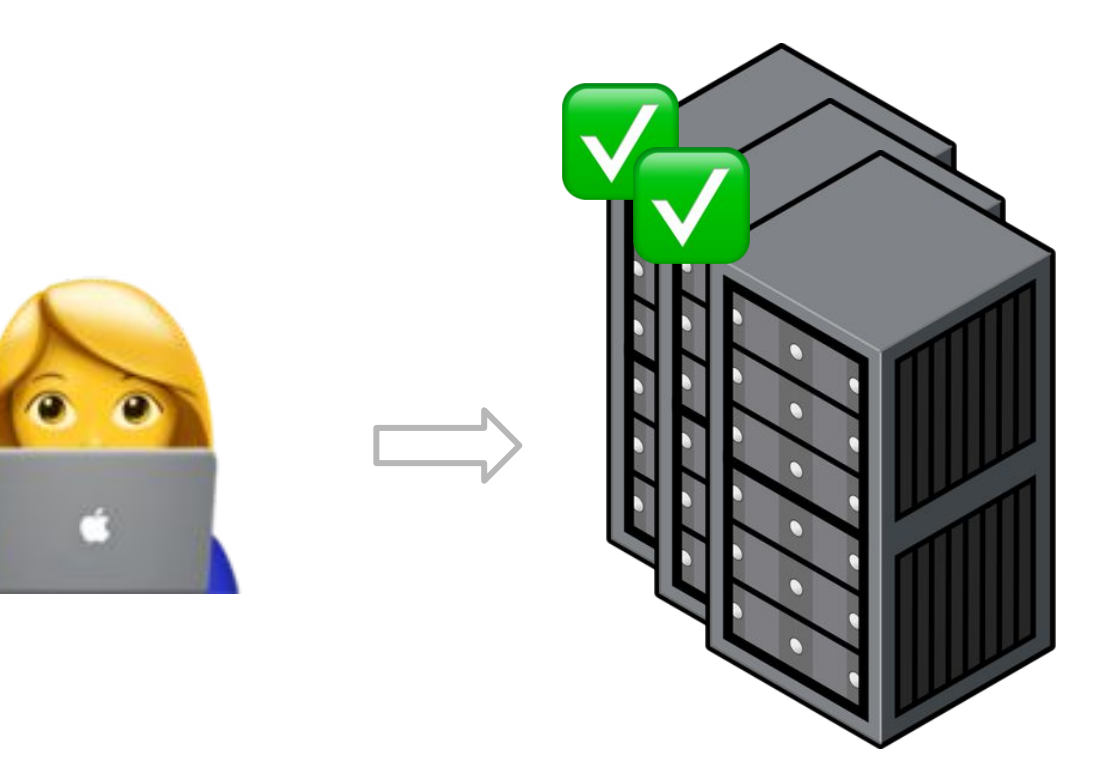

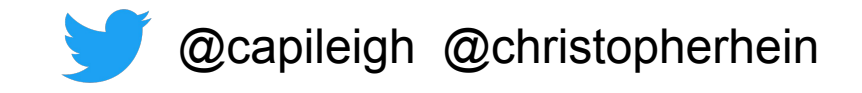

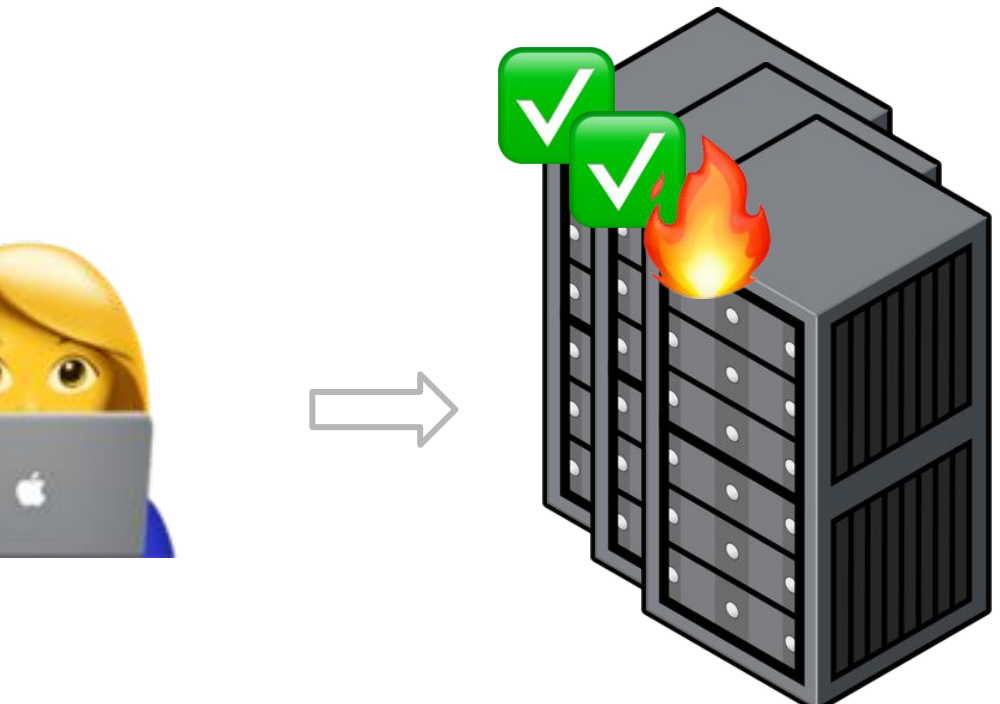

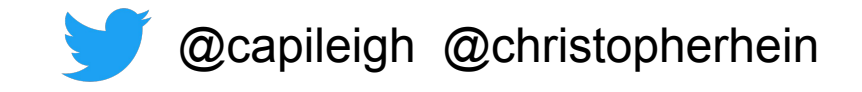

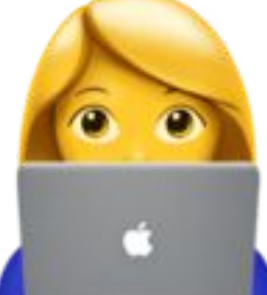

# **What can we do?**

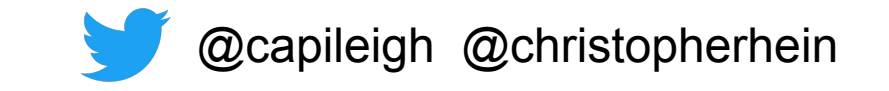

If you work with Kubernetes, you're probably pretty familiar with these YAML things:

**apiVersion: apps/v1 kind: Deployment metadata: name: nginx labels: ... spec: replicas: 3 selector: matchLabels: ... template: metadata: labels: ... spec: containers: ...**

#### **apiVersion: apps/v1**

**kind: Deployment**

**metadata:**

 **name: nginx**

 **labels: ...**

**spec:**

 **replicas: 3**

 **selector:**

 **matchLabels: ...**

 **template:**

 **metadata:**

 **labels: ...**

 **spec:**

 **containers: ...**

*One* important property is that they each conform to a *versioned schema*.

Kubernetes calls this a *GroupVersionKind*, or *GVK* for short.

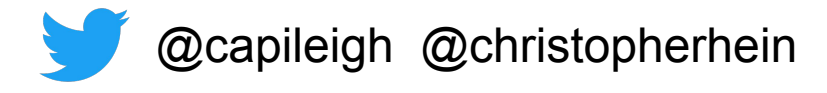

**apiVersion: apps/v1 kind: Deployment metadata: name: nginx labels: ... spec: replicas: 3 selector: matchLabels: ... template: metadata: labels: ... spec: containers: ...**

Version fields can be annoying when there are already so many fields...

... but these YAML objects have some nice properties.

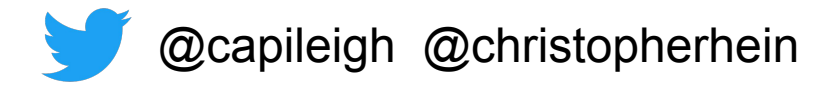

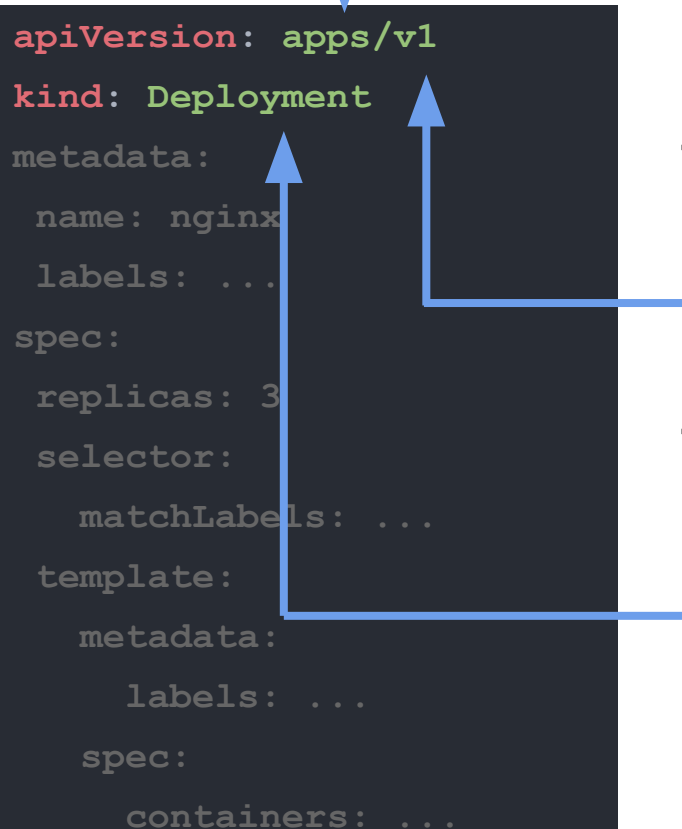

The *API group* (apps) has a *version* (v1).

This versioned group contains several *Kinds* (ex: Deployment).

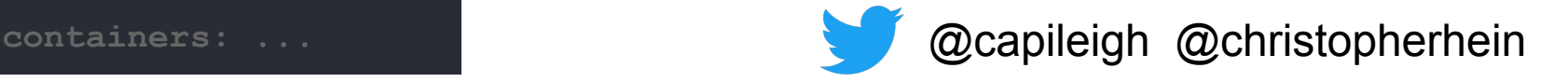

# **What does yaml + versions get us?**

#### **apiVersion: apps/v1**

**kind: Deployment**

**metadata:**

 **name: nginx**

 **labels: ...**

**spec:**

 **replicas: 3**

 **selector:**

 **matchLabels: ...**

 **template:**

 **metadata:**

 **labels: ...**

 **spec:**

 **containers: ...**

- Version can express stability guarantees for configuration APIs.
- Config written against one version works as long as that version is available.
- Structure makes it easy to read, write, and parse.
- Common tooling (kubectl, Kustomize, etc).

# **Command line flags**

If you use Unix-style computer systems, you're probably familiar with the command line:

**\$ do-something --foo 1 --bar 2,3,4,5**

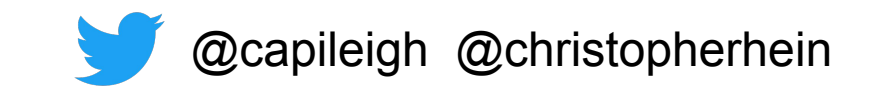

# **Command line flags**

Commands can take *flags* that describe configuration.

$$
$ do-something --foo 1 --bar 2,3,4,5
$$

The values are arbitrary strings parsed by the program.

Which is fine and convenient for tools and small programs.

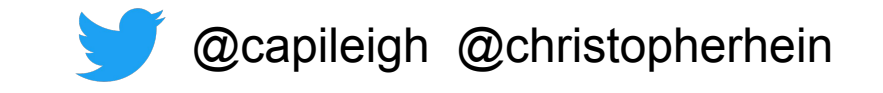

#### **What about Kubernetes?**

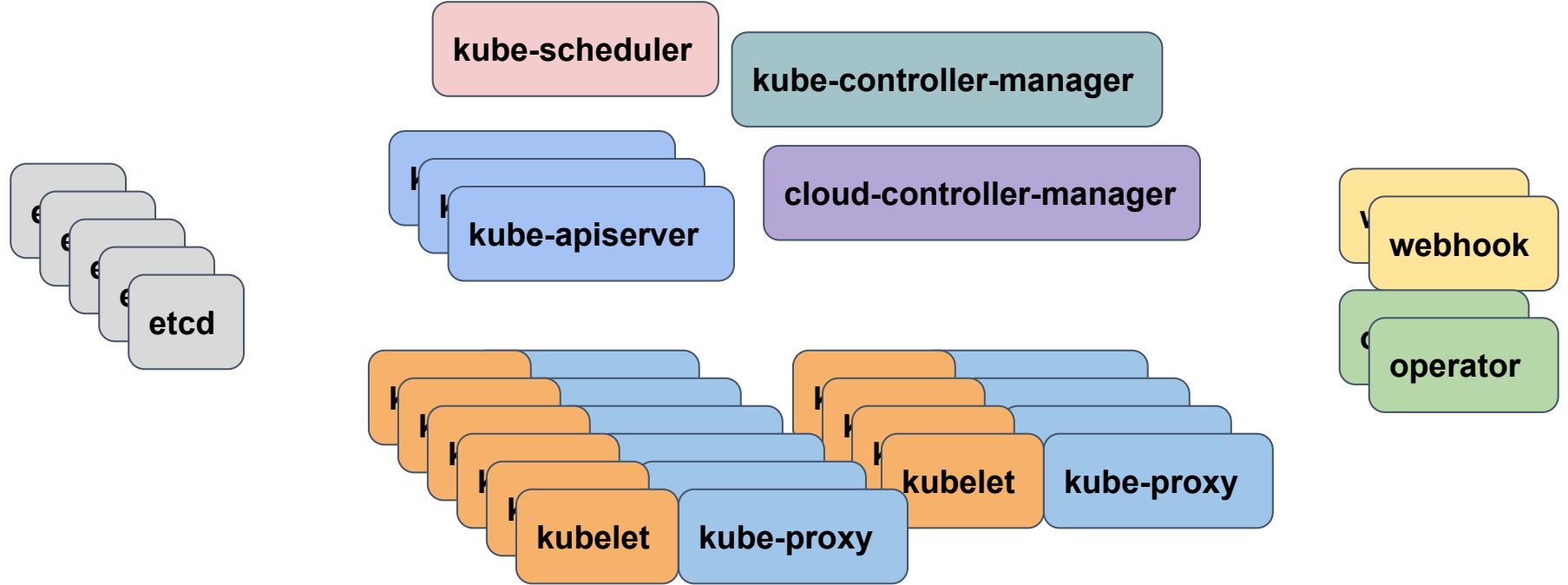

Even though things inside the cluster use K8s-style configs, *the cluster itself is still using command line flags.*

### **Why does this matter?**

If you've ever configured a Kubernetes cluster from scratch, you may be familiar with something like this:

**kubelet --v=2 --cloud-provider=gce --experimental-check-nodecapabilities-before-mount=true --allow-privileged=true --expe rimental-mounter-path=/home/kubernetes/containerized\_mounter/mo unter --cert-dir=/var/lib/kubelet/pki/ --cni-bin-dir=/home/ku bernetes/bin --kubeconfig=/var/lib/kubelet/kubeconfig --exper imental-kernel-memcg-notification=true --max-pods=110 --netwo rk-plugin=kubenet --node-labels=beta.kubernetes.io/fluentd-dsready=true,cloud.google.com/gke-nodepool=default-pool,cloud.goo gle.com/gke-os-distribution=cos --volume-plugin-dir=/home/kube rnetes/flexvolume --bootstrap-kubeconfig=/var/lib/kubelet/boot strap-kubeconfig --node-status-max-images=25 --registry-qps=1 0 --registry-burst=20 --pod-sysctls='net.core.somaxconn=1024, net.ipv4.conf.all.accept\_redirects=0,net.ipv4.conf.all.forwardi ng=1,net.ipv4.conf.all.route\_localnet=1,net.ipv4.conf.default.f orwarding=1,net.ipv4.ip\_forward=1,net.ipv4.tcp\_fin\_timeout=60,n et.ipv4.tcp\_keepalive\_intvl=75,net.ipv4.tcp\_keepalive\_probes=9, net.ipv4.tcp\_keepalive\_time=7200,net.ipv4.tcp\_max\_syn\_backlog=1 28,net.ipv4.tcp\_max\_tw\_buckets=16384,net.ipv4.tcp\_syn\_retries=6 ,net.ipv4.tcp\_tw\_reuse=0,net.netfilter.nf\_conntrack\_generic\_tim eout=600,net.netfilter.nf\_conntrack\_tcp\_timeout\_close\_wait=3600 ,net.netfilter.nf\_conntrack\_tcp\_timeout\_established=86400' --a nonymous-auth=false --authentication-token-webhook=true --cli ent-ca-file=/etc/srv/kubernetes/pki/ca-certificates.crt --auth orization-mode=webhook --cgroup-root=/ --cluster-dns=10.27.24 0.10 --cluster-domain=cluster.local --enable-debugging-handle rs=true --eviction-hard="memory.available<100Mi,nodefs.availab le<10%,nodefs.inodesFree<5%" --feature-gates=DynamicKubeletCon fig=false,ExperimentalCriticalPodAnnotation=true,NodeLease=true** RotateKubeletServerCertificate=false.TaintBasedEvictions=false --kub

# **Problems with flags**

- Flags are a public API, but breaking changes are not communicated by the overall K8s version.
	- Flag breakages are *allowed* across K8s minor versions as long as warnings were logged for enough releases.
- Tools don't understand the custom structures (component-specific string parsers) built into command lines. *Only* the component binary knows how to read them.
- Flags embed structured data in strings, and components invent one-off parsers to process their flags. This invites bugs. Many of these structures (lists, maps) *could* be expressed in basic yaml.

**kubelet --v=2 --cloud-provider=gce --experimental-check-nodecapabilities-before-mount=true --allow-privileged=true --expe rimental-mounter-path=/home/kubernetes/containerized\_mounter/mo unter --cert-dir=/var/lib/kubelet/pki/ --cni-bin-dir=/home/ku bernetes/bin --kubeconfig=/var/lib/kubelet/kubeconfig --exper imental-kernel-memcg-notification=true --max-pods=110 --netwo rk-plugin=kubenet --node-labels=beta.kubernetes.io/fluentd-dsready=true,cloud.google.com/gke-nodepool=default-pool,cloud.goo gle.com/gke-os-distribution=cos --volume-plugin-dir=/home/kube rnetes/flexvolume --bootstrap-kubeconfig=/var/lib/kubelet/boot strap-kubeconfig --node-status-max-images=25 --registry-qps=1 0 --registry-burst=20 --pod-sysctls='net.core.somaxconn=1024, net.ipv4.conf.all.accept\_redirects=0,net.ipv4.conf.all.forwardi ng=1,net.ipv4.conf.all.route\_localnet=1,net.ipv4.conf.default.f orwarding=1,net.ipv4.ip\_forward=1,net.ipv4.tcp\_fin\_timeout=60,n et.ipv4.tcp\_keepalive\_intvl=75,net.ipv4.tcp\_keepalive\_probes=9, net.ipv4.tcp\_keepalive\_time=7200,net.ipv4.tcp\_max\_syn\_backlog=1 28,net.ipv4.tcp\_max\_tw\_buckets=16384,net.ipv4.tcp\_syn\_retries=6 ,net.ipv4.tcp\_tw\_reuse=0,net.netfilter.nf\_conntrack\_generic\_tim eout=600,net.netfilter.nf\_conntrack\_tcp\_timeout\_close\_wait=3600 ,net.netfilter.nf\_conntrack\_tcp\_timeout\_established=86400' --a nonymous-auth=false --authentication-token-webhook=true --cli ent-ca-file=/etc/srv/kubernetes/pki/ca-certificates.crt --auth orization-mode=webhook --cgroup-root=/ --cluster-dns=10.27.24 0.10 --cluster-domain=cluster.local --enable-debugging-handle rs=true --eviction-hard="memory.available<100Mi,nodefs.availab le<10%,nodefs.inodesFree<5%" --feature-gates=DynamicKubeletCon fig=false,ExperimentalCriticalPodAnnotation=true,NodeLease=true** , RotateKubeletServerCertificate=false, TaintBasedEvictions=false

# **Solution: ComponentConfig**

Use Kubernetes-style config files for configuring the cluster too!

- Humans like them.
	- Readable and writable.
	- Clear stability policy.
- Tools like them.
	- Common format with wide support.
	- Avoids nonstandard structures that prevent interop.
- *● Versioned schemas help everyone.*

```
# /var/lib/kubelet/config.yaml
apiVersion: kubelet.config.k8s.io/v1beta1
kind: KubeletConfiguration
clusterDNS:
- 10.27.240.10
authentication:
webhook:
    cacheTTL: 2m0s
    enabled: true
x509:
    clientCAFile: /etc/kubernetes/pki/ca.crt
evictionHard:
 imagefs.available: 0%
nodefs.available: 0%
nodefs.inodesFree: 0%
```
# **DynamicKubeletConfiguration**

- *●* Special feature built for the Kubelet
- Kubelets bootstrap their **KubeletConfiguration** ComponentConfig from the filesystem
- After connecting to the API Server, Kubelet loads a new **KubeletConfiguration** from a **ConfigMap**
- The API Server does not own the kubelet.config.k8s.io API Group. The kubelet manages it.
- Kubelet can reload the ConfigMap

```
# /var/lib/kubelet/config.yaml
apiVersion: kubelet.config.k8s.io/v1beta1
kind: KubeletConfiguration
clusterDNS:
- 10.27.240.10
authentication:
webhook:
    cacheTTL: 2m0s
    enabled: true
x509:
    clientCAFile: /etc/kubernetes/pki/ca.crt
evictionHard:
 imagefs.available: 0%
nodefs.available: 0%
nodefs.inodesFree: 0%
```
#### **Conversions defined in Go**

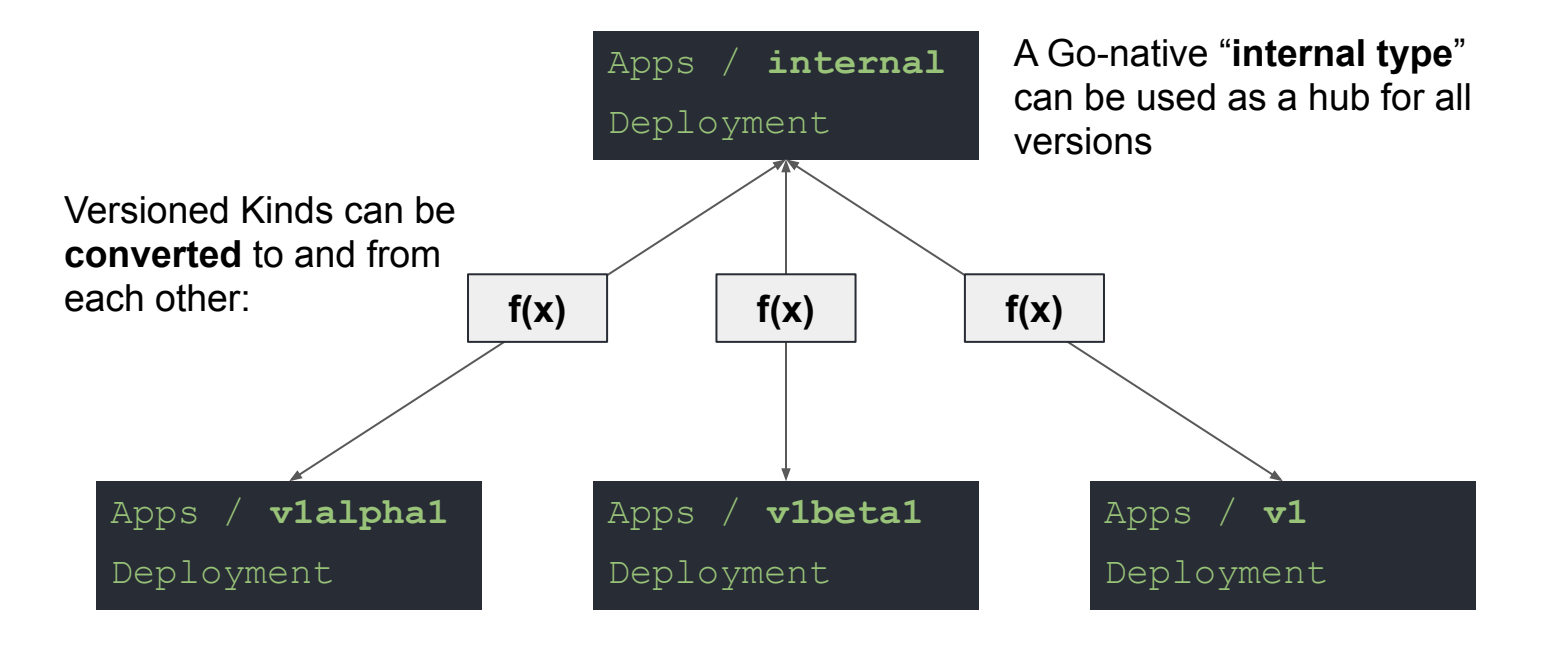

@capileigh @christopherhein

# **CustomResourceDefinitions**

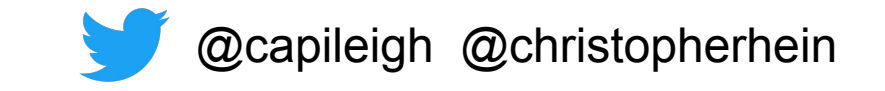

#### **CustomResourceDefinitions**

```
apiVersion: apiextensions.k8s.io/v1
kind: CustomResourceDefinition
metadata:
   name: repositories.github.go.hein.dev
spec:
   group: github.go.hein.dev
   names:
     kind: Repository
     listKind: RepositoryList
     plural: repositories
     singular: repository
   versions:
   - name: v1alpha1
```
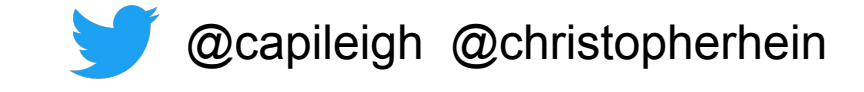

#### **kubectl can create API's with CRD's**

**apiVersion: apiextensions.k8s.io/v1 kind: CustomResourceDefinition metadata: name: repositories.github.go.hein.dev spec: group: github.go.hein.dev names: kind: Repository listKind: RepositoryList plural: repositories singular: repository versions: - name: v1alpha1**

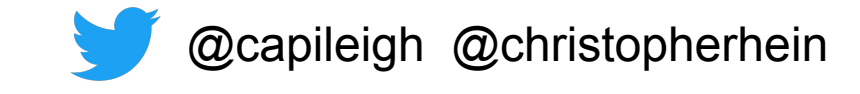

#### **Applying this CRD creates REST routes in the API Server**

```
$ kubectl get -o yaml \
     repositories repository-sample
apiVersion: github.go.hein.dev/v1alpha1
kind: Repository
metadata:
   name: repository-sample
   selfLink: /apis/github.go.hein.dev/v1alpha1/repositories/repository-sample
data:
   organization: acme
```

```
 description: Sample Repo
```
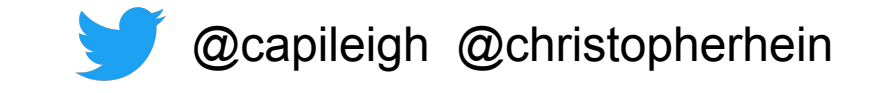

## **Validation is part of the CRD spec.**

```
 # ... < Repository CRD .spec.version.[*] >
 schema:
   openAPIV3Schema:
     properties:
       spec:
         properties:
           homepage:
              type: string
              pattern: "(www|http:|https:)+[^\s]+[\w]"
```
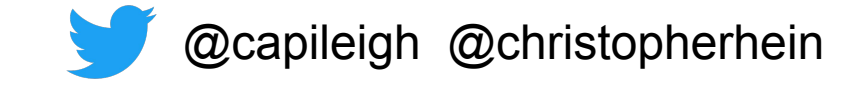

#### **CRD's can specify many Versions of the same Kind**

*# ... <* **Repository** *CRD .spec >*  **versions:**

 **- name: v1alpha1 served: true**

 **storage: true**

*# ...*

- **name: v1beta1 served: true** *# ...*
- **name: v1 served: true** *# ...*

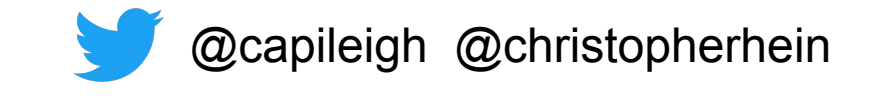

#### **CRD Conversions are done w/ webhooks in the spec (external URL or Service)**

```
 # ... < Repository CRD .spec >
 conversion:
   strategy: Webhook
   webhook:
     conversionReviewVersions: ["v1","v1beta1"]
     clientConfig:
       clientConfig:
         namespace: default
         name: conversion-webhook-server
         path: /convert
       caBundle: "Ci0tLS0tQk...<base64-encoded PEM bundle>...tLS0K"
```
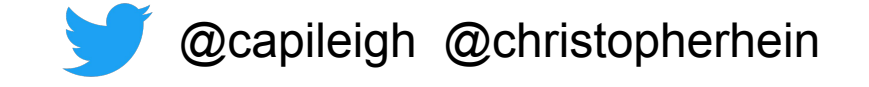

#### **CRD Version Conversions**

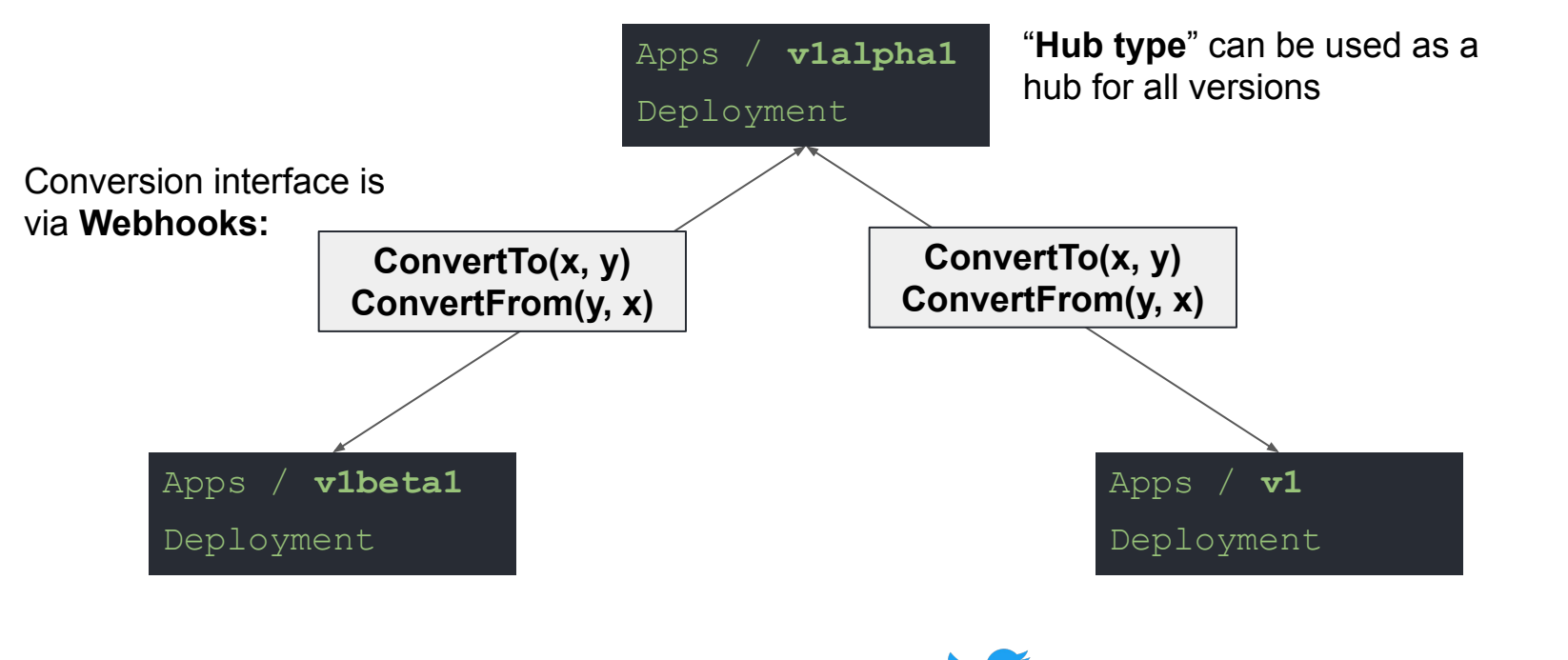

@capileigh @christopherhein

#### **Controllers and their Value**

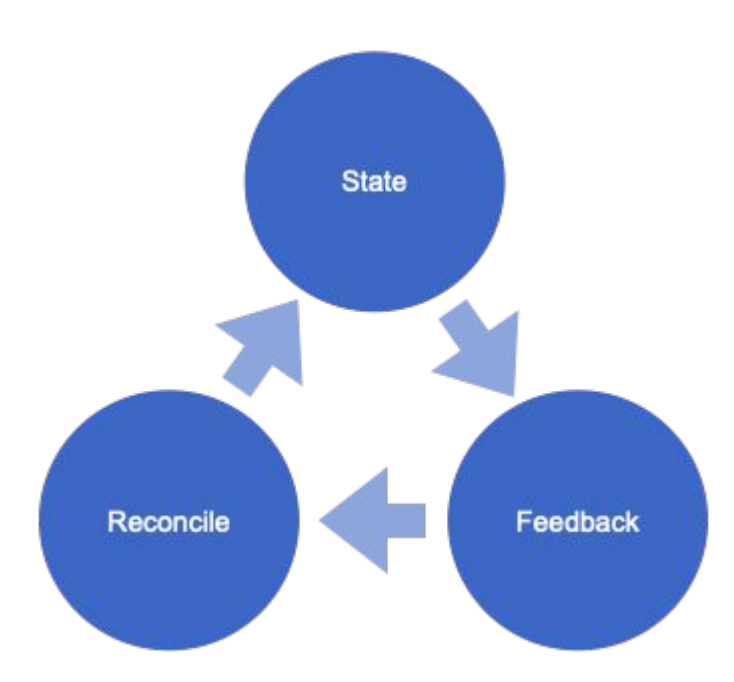

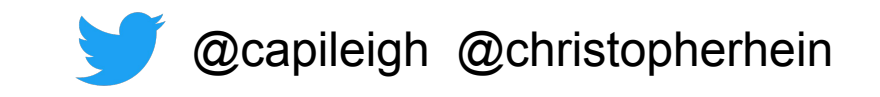

# **Controllers and their Value**

- Level-triggered systems that reliably converge
- K8s API watches allow for rapid reconciliation
- with k8s API extensions / CRD's, allows us to model declarative control of error-prone operations

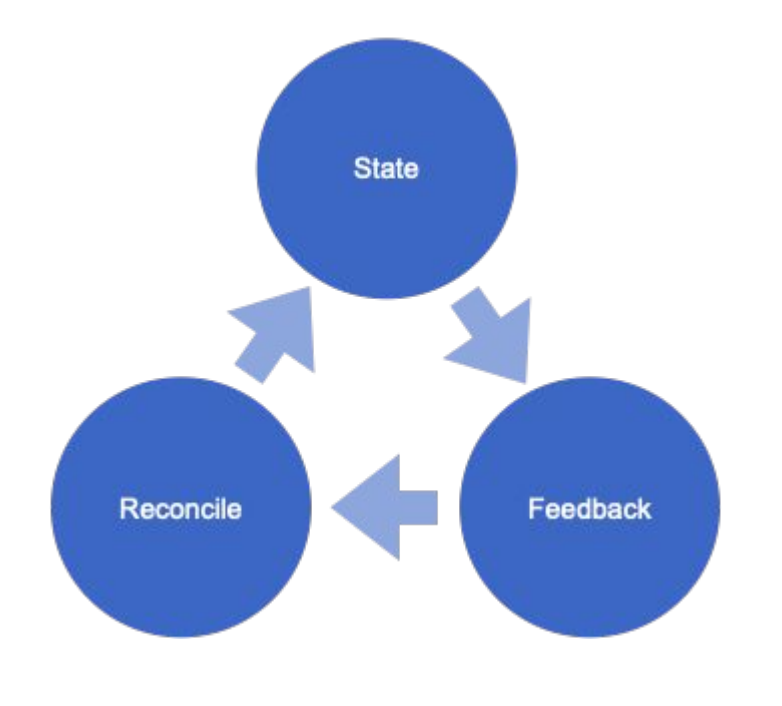

@capileigh @christopherhein

#### **Operators**

- Controllers that use Custom Resources to operate more complex systems, enforcing policies, and converging them to their desired states
- Excels at converting imperative systems into controllable, declarative ones.

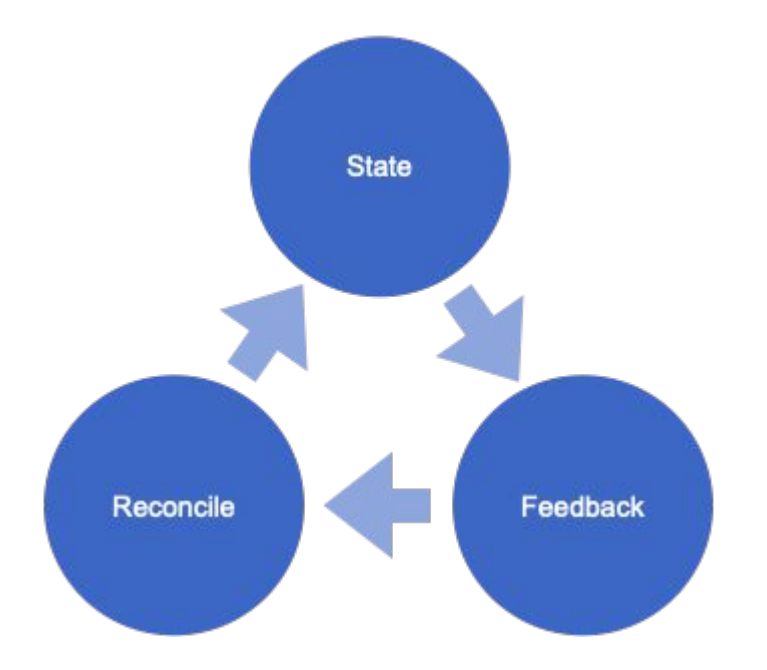

capileigh @christopherhein

### **Operator Overhead**

- **Complex solution**
- Need to be deployed, often inside the same cluster
- Has config that should be managed

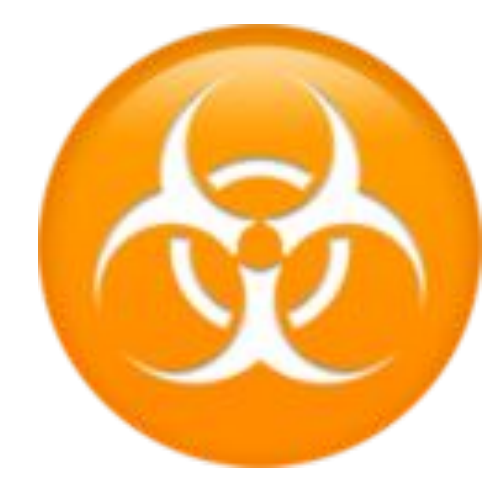

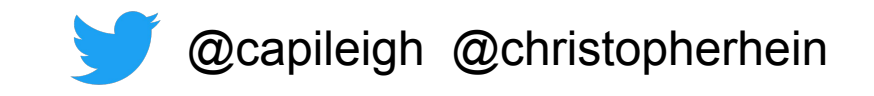

# **Command line flags**

Commands can take *flags* that describe configuration.

$$
$ do-something --foo 1 --bar 2,3,4,5
$$

The values are arbitrary strings parsed by the program.

Which is fine and convenient for tools and small programs.

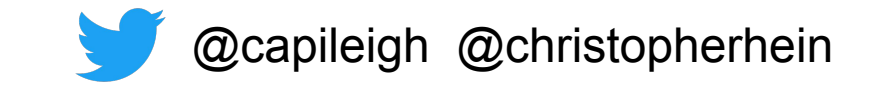

# **Flags Solution: ComponentConfig**

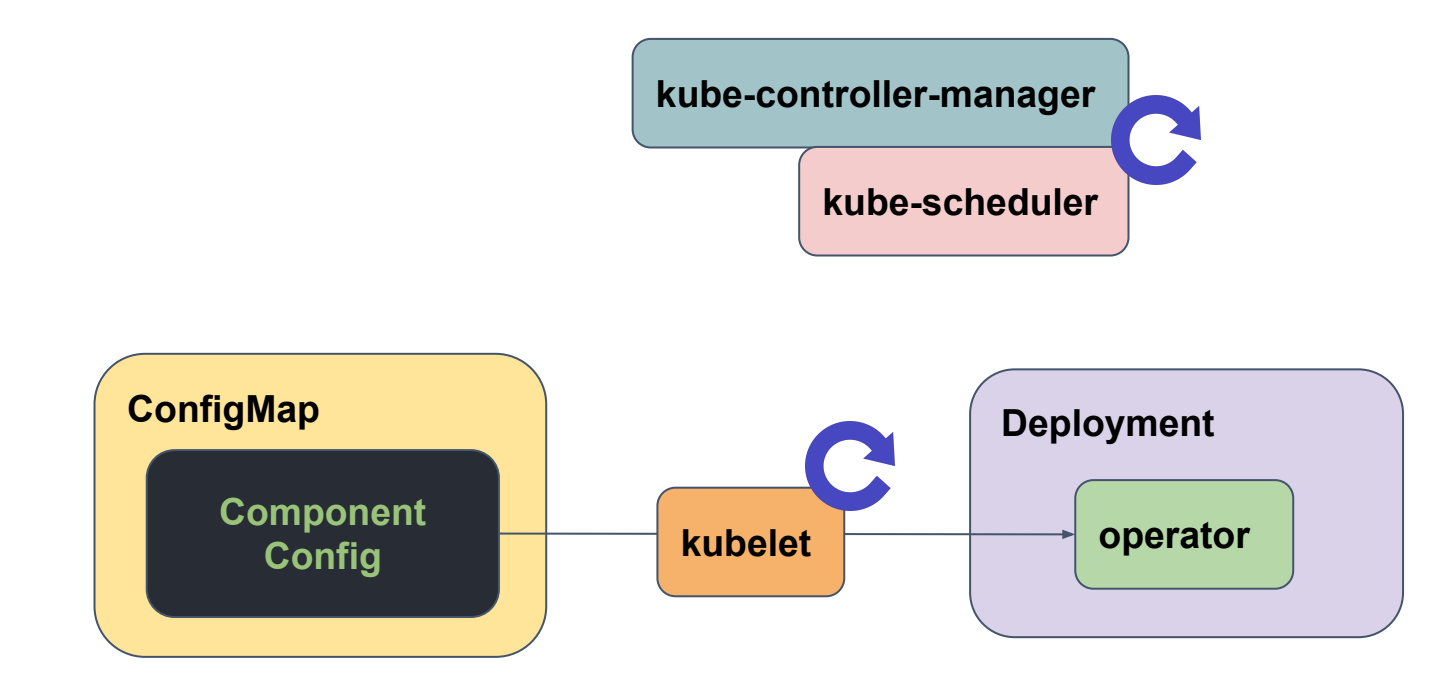

@capileigh @christopherhein

### **Dynamic ComponentConfig**

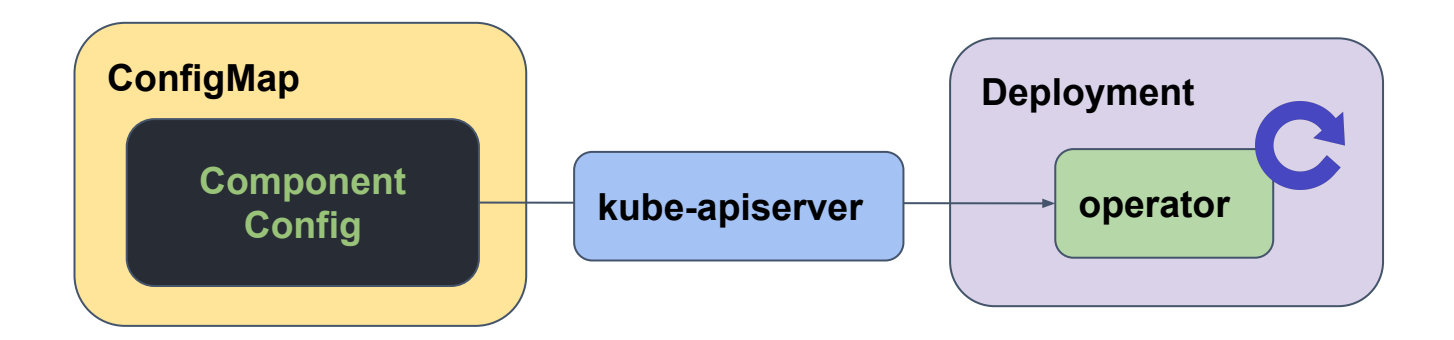

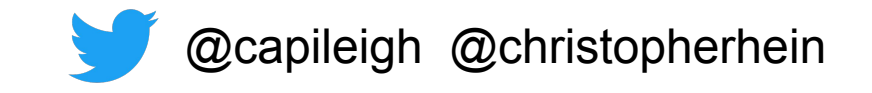

## **Dynamic Config w/ Custom Resources**

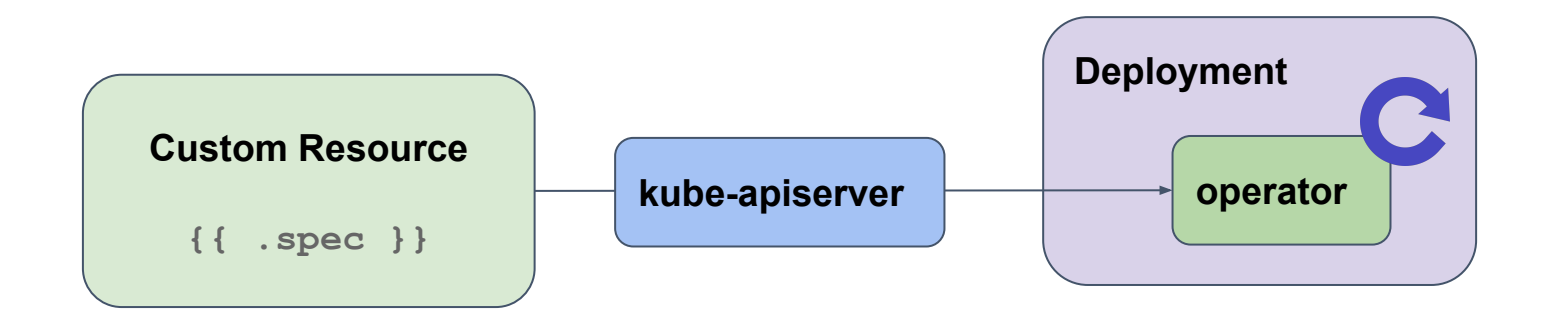

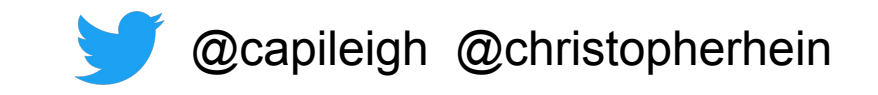

#### **Examples**

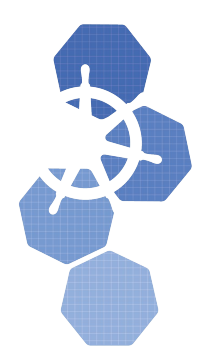

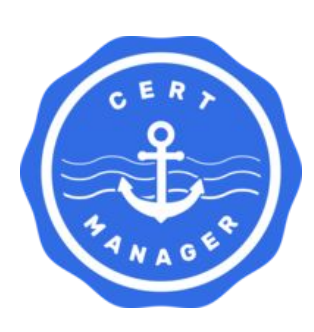

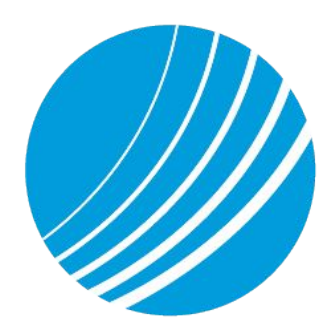

#### **https://bit.ly/2X5v8T2 https://bit.ly/3g9CJaH https://bit.ly/3glTlfL**

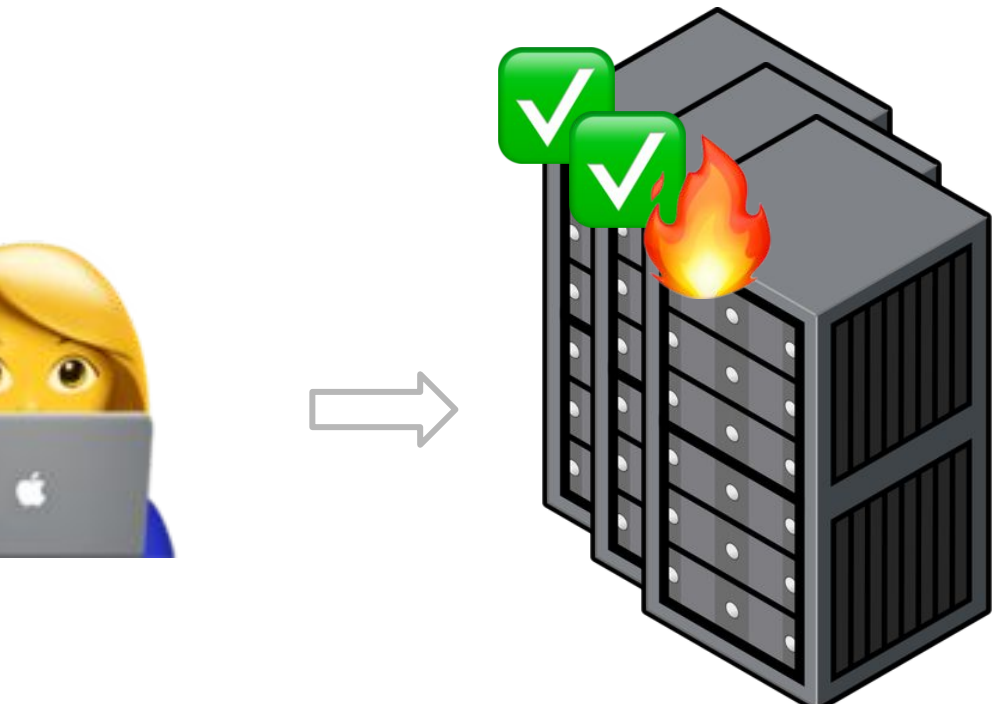

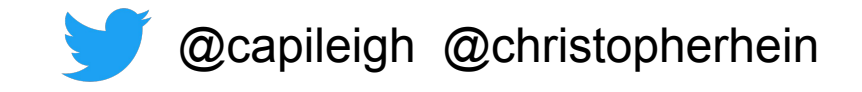

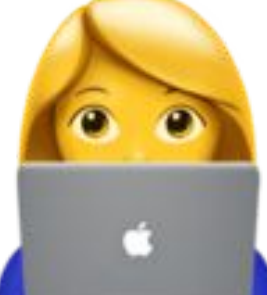

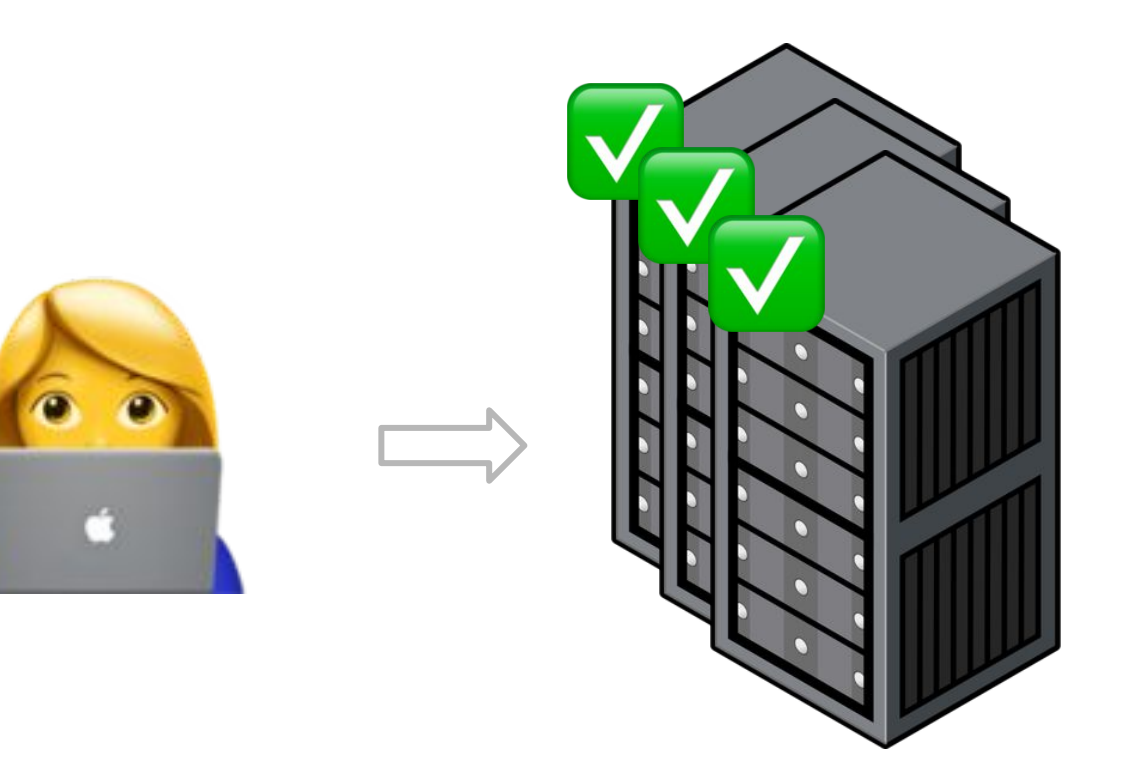

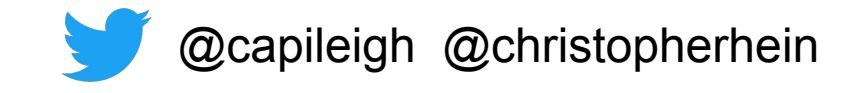

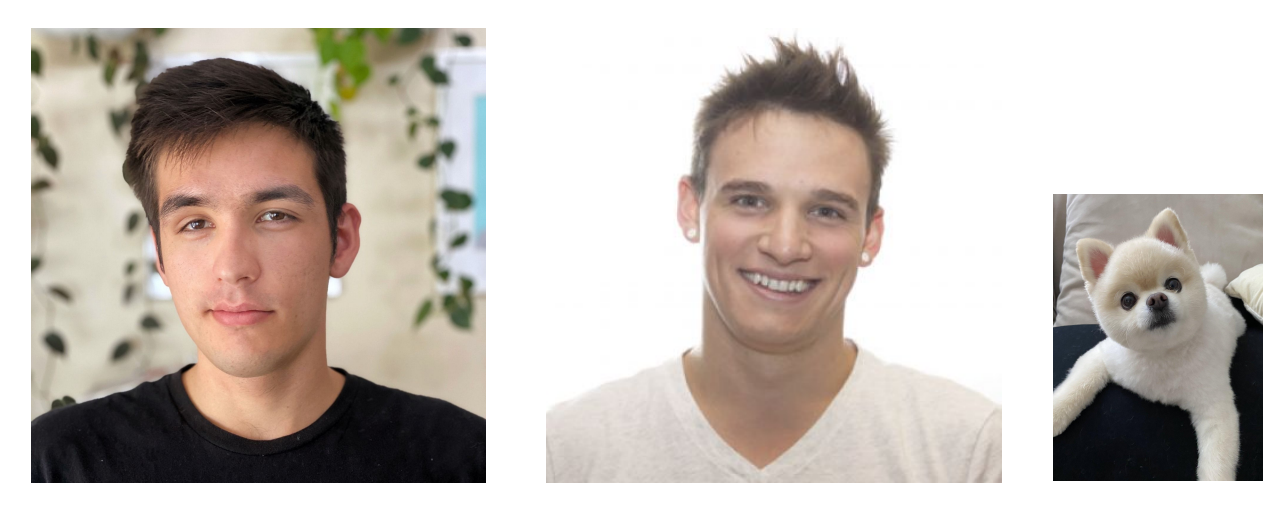

**Leigh Capili Chris Hein** (kevin)

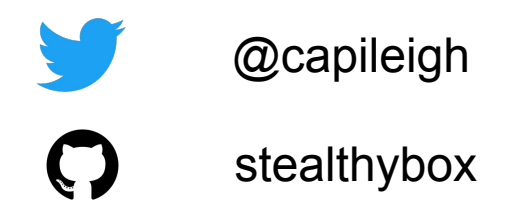

@capileigh @christopherhein

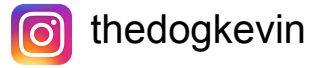

stealthybox christopherhein

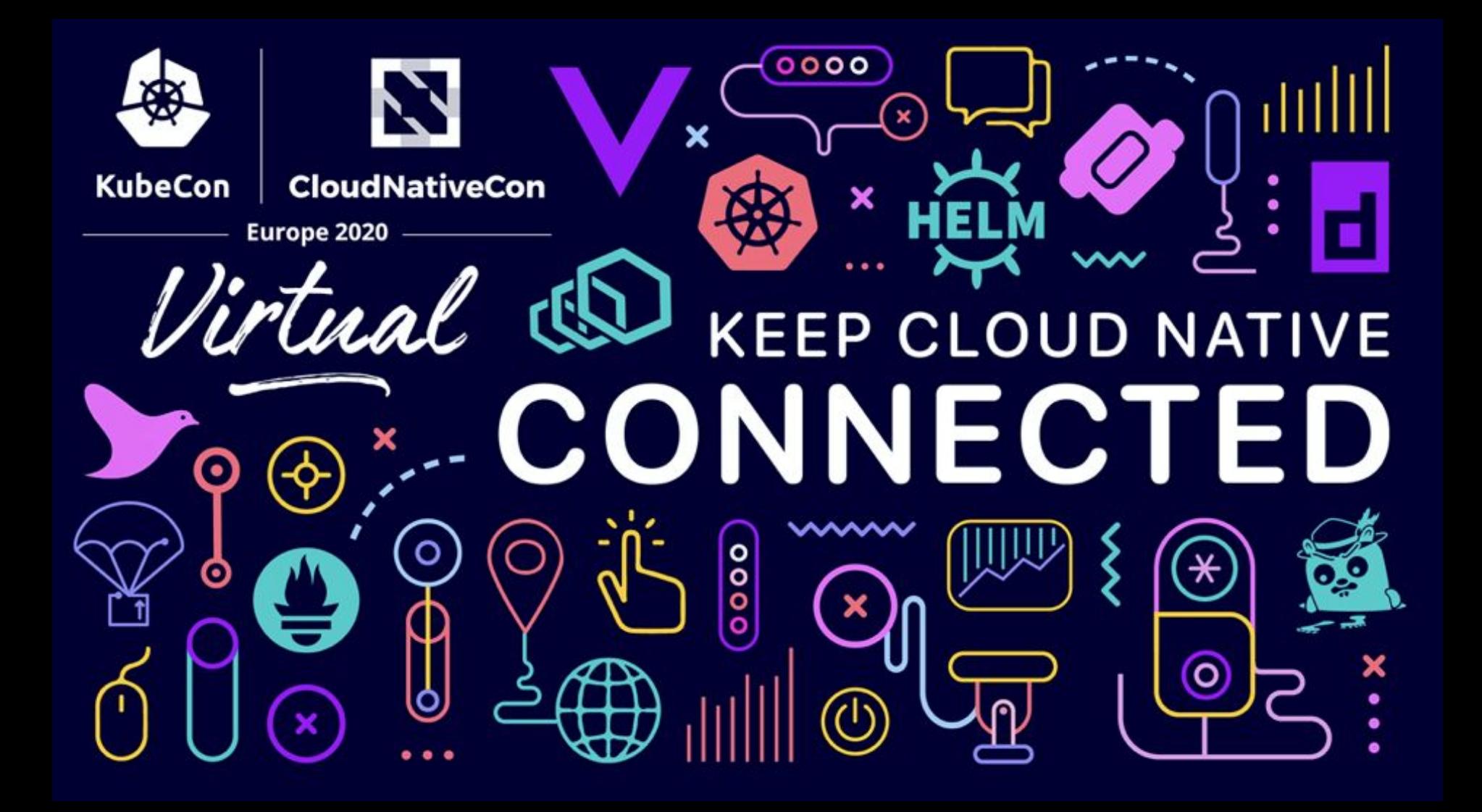